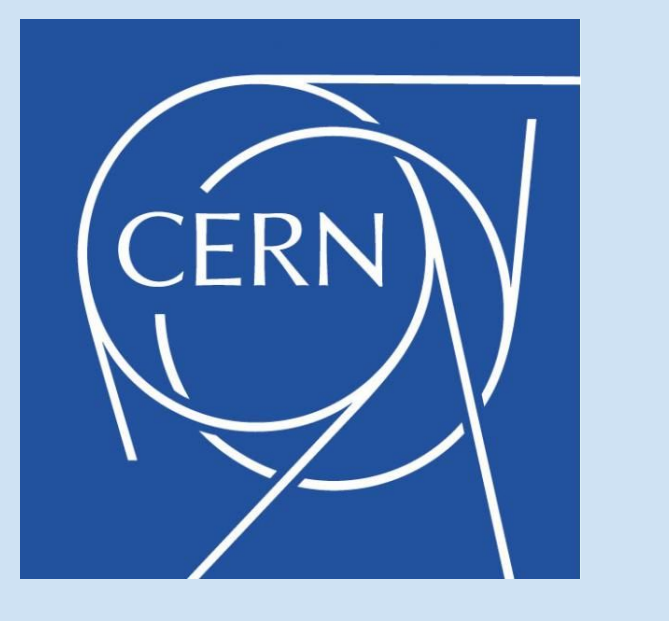

# **Geant-val: a web application for validation of detector simulations**

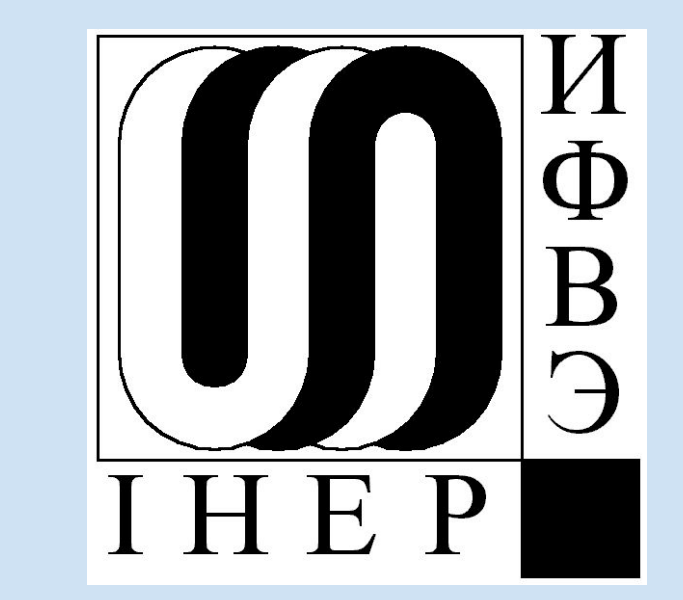

L. Freyermuth<sup>3</sup>, D. Konstantinov<sup>1</sup>, G. Latyshev<sup>2</sup>, W. Pokorski<sup>1</sup>, A. Ribon<sup>1</sup> <sup>1</sup>CERN, <sup>2</sup>IHEP (Protvino, Russia), <sup>3</sup>EISTI (Cergy, France)

One of the key factors for the successful development of physics Monte-Carlo is to properly organize regression testing and validation. Geant4, the world-standard toolkit for HEP detector simulation, heavily relies on this activity. The CERN/SFT group, which contributes to the development, testing, deployment and support of the toolkit, is also in charge of running on a monthly basis a set of community-developed tests using the development releases of Geant4.

We present the Web application geant-val developed for visualizing the results of these tests so that comparisons between different Geant4 releases can be made. The application is written using Express.js, Node.js and Angular frameworks, and uses PostgreSQL for storing test results. Test results are visualised using ROOT and JSROOT. In addition to pure visual comparisons, we perform different statistical tests (chi squared, Kolmogorov-Smirnov, etc) on the client side using Web Workers (JavaScript).

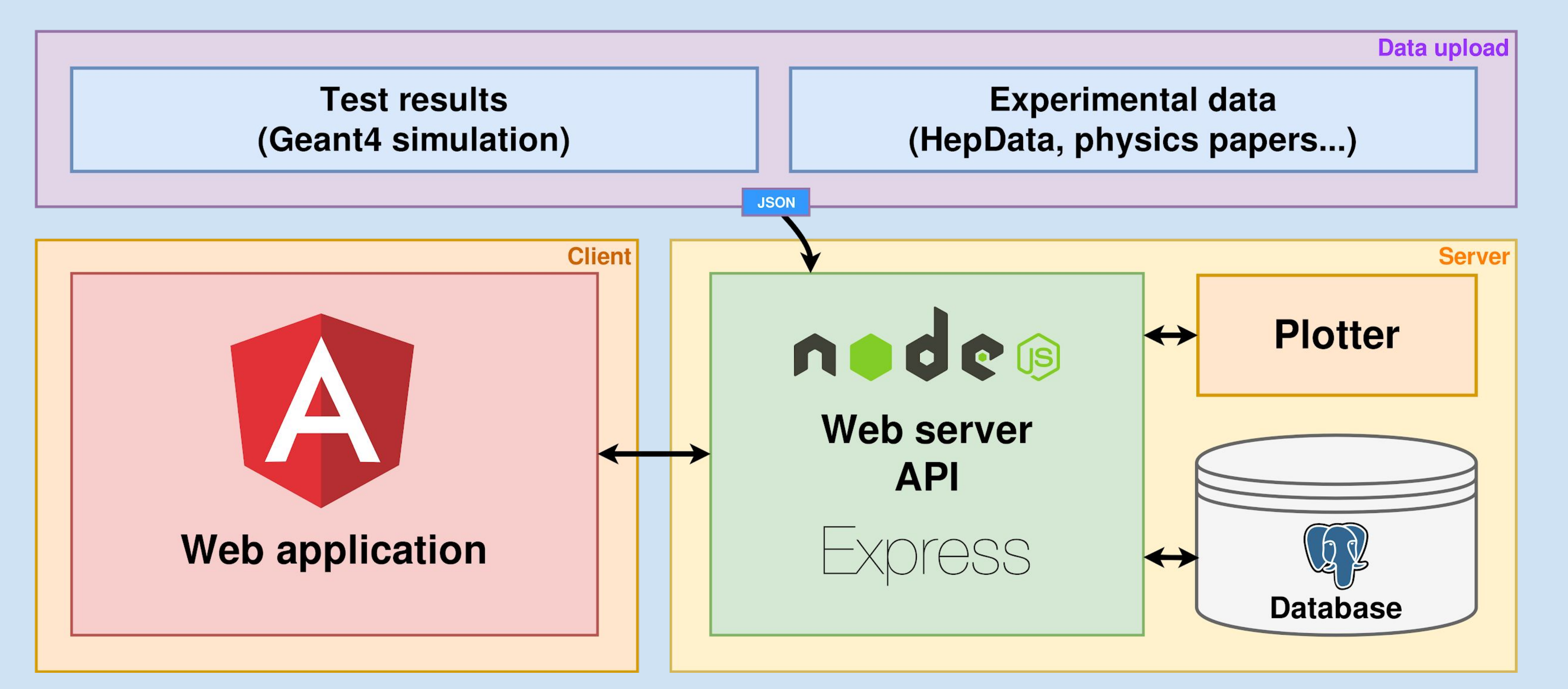

- Provides a web API:
	- o allowing clients to access the database,
	- responding to the Angular app's requests.
- Generates high quality plots on the fly using ROOT whenever they are requested.

# **Abstract**

χ² and Kolmogorov-Smirnov statistical tests allows test results for different **versions of Geant4 to be compared**. The calculations are performed on the client side using JavaScript workers.  $\chi^2/N$ DF,  $\chi^2$  probability, KS Max(D) and KS probability are displayed.

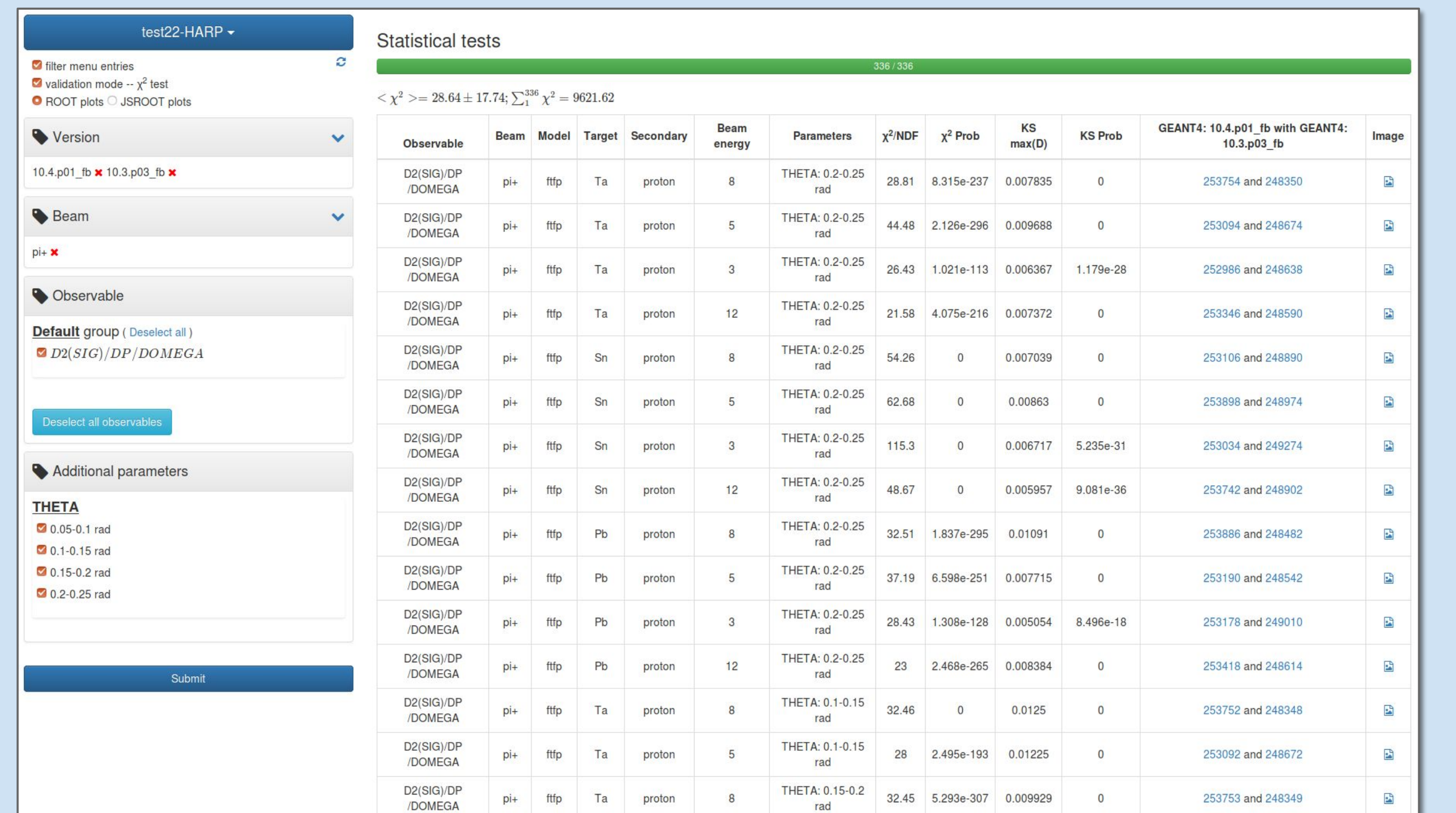

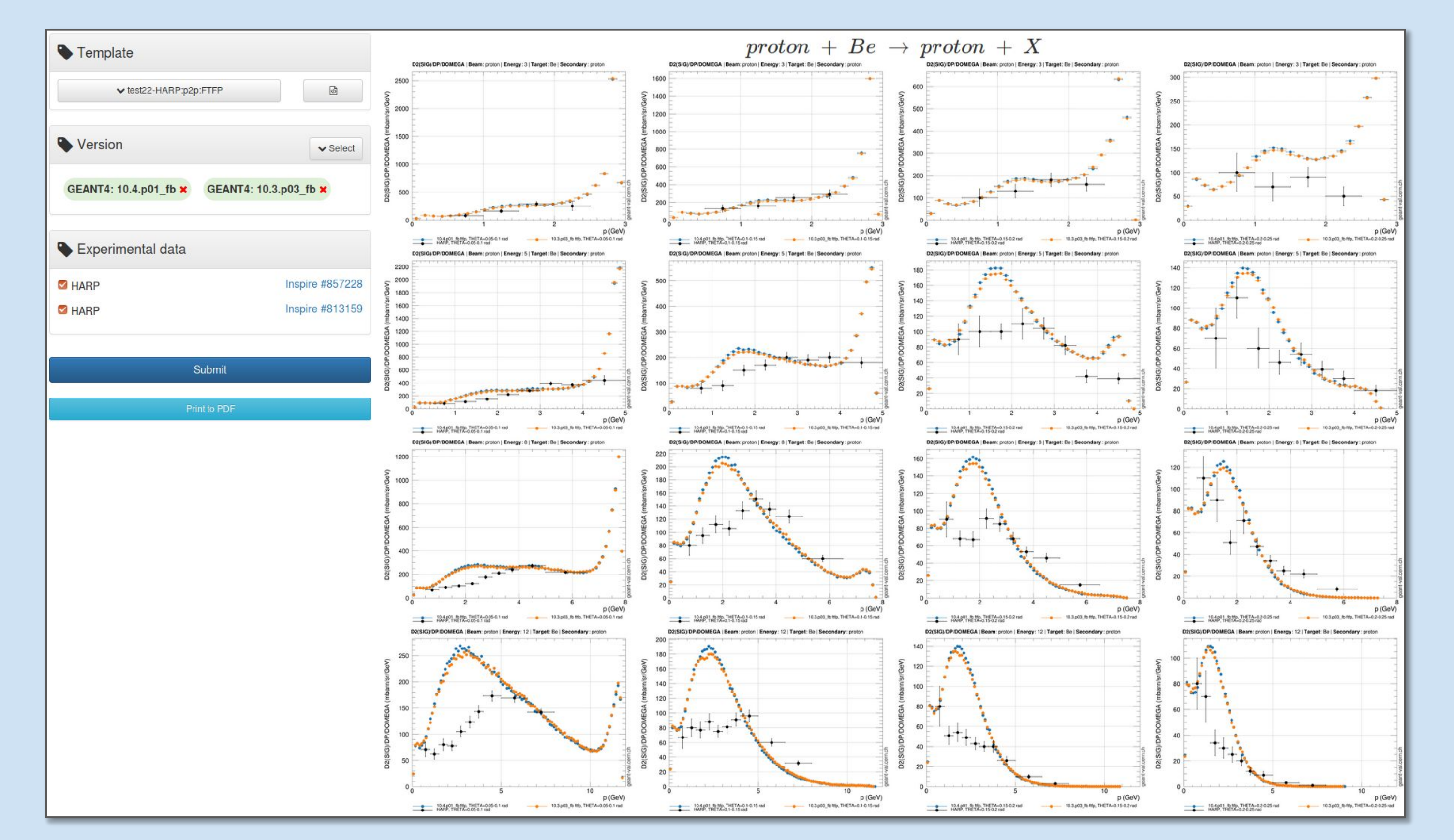

This server is the core of the geant-val system.

- PNG images for lightweight display.
- ROOT JSON files for interactive display.
- ROOT and EPS files for user download.

# **NodeJS/Express server**

The main interface users will interact with:

- Allows statistical comparison of histograms to be performed.
- Allows visual comparison of plots:
	- using a selection menu.
	- using pre-defined templates.
- Allows produced plots in PNG, ROOT and EPS formats to be downloaded.

## **Angular application**

- Written in C++ for high performance.
- Executed on the Node server, the output is cached for future requests.

**https://geant-val.cern.ch**

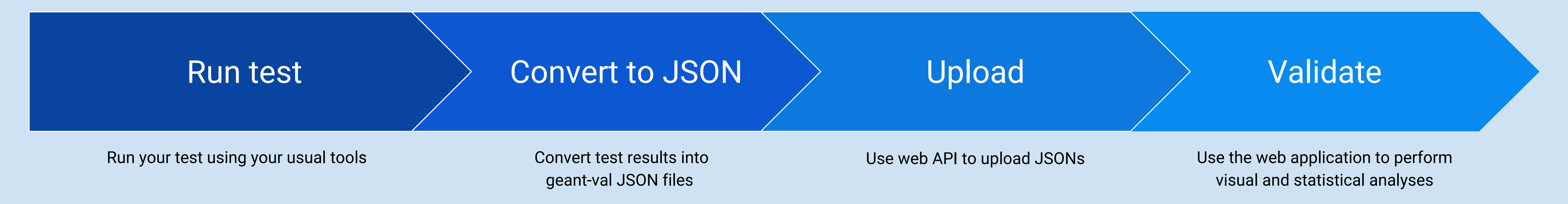

#### **User layouts**

User-defined layouts can be used for fast visual validation of Geant4. Some predefined templates are already available in the application. User can define their own XML template to generate the plots and the layout they need.

## **Statistical comparison**

## Supports:

- LaTeX for labels and titles.
- $\bullet$  Linear and log<sub>10</sub> axes scales.
- Automatically adapted or manual axes ranges.
- Different marker and line styles.

## Outputs:

## Produces:

- 1D histograms (with labels).
- Scatter plots.
- Ratio plots (histograms and scatter plots supported).

## Our ROOT-based **plotting tool** is used server-side to generate high quality graphs.

## **Available tests**

#### At the moment the project uses results produced by 11 tests. They are used for reference and stable release validation of Geant4.

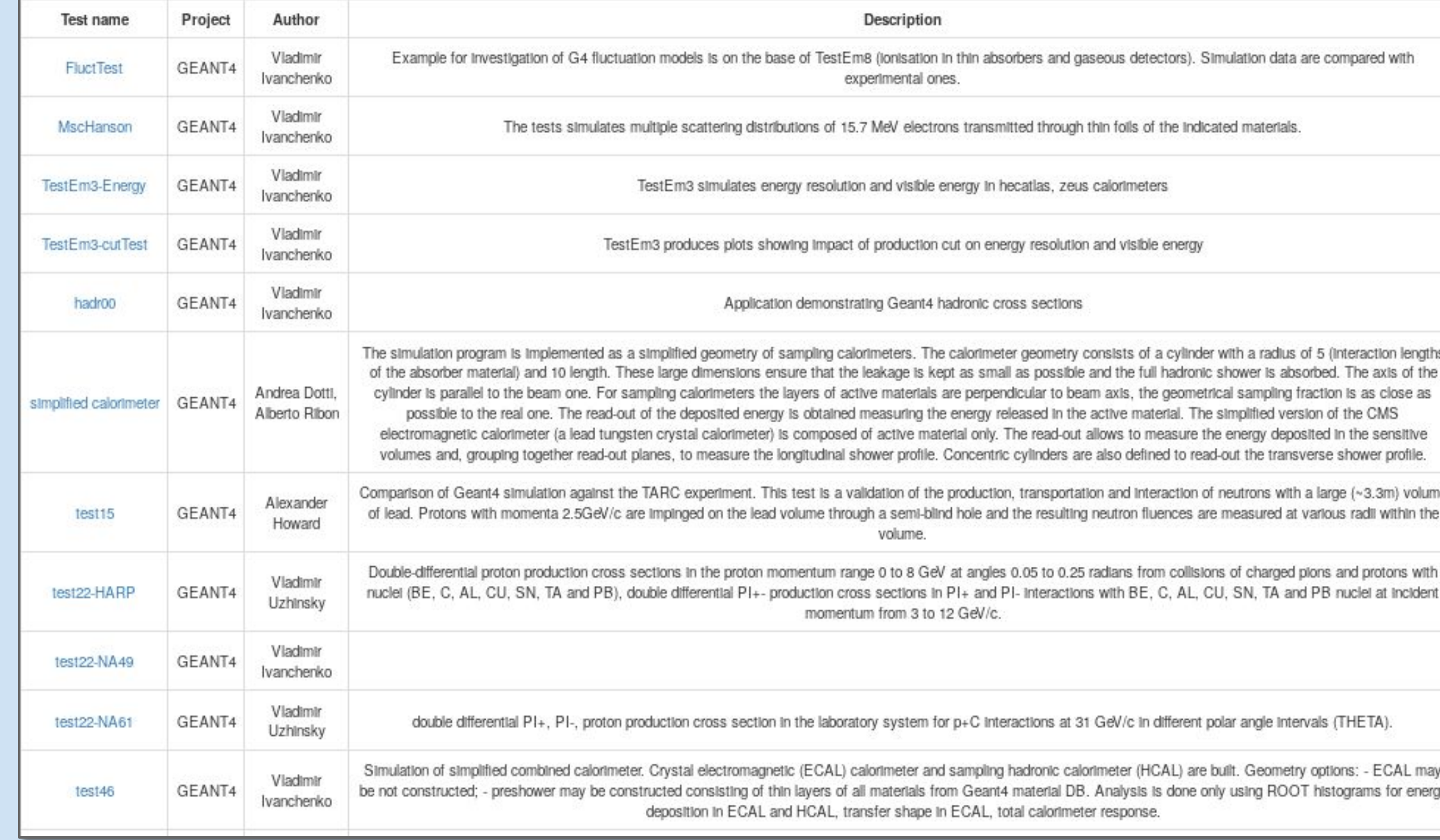

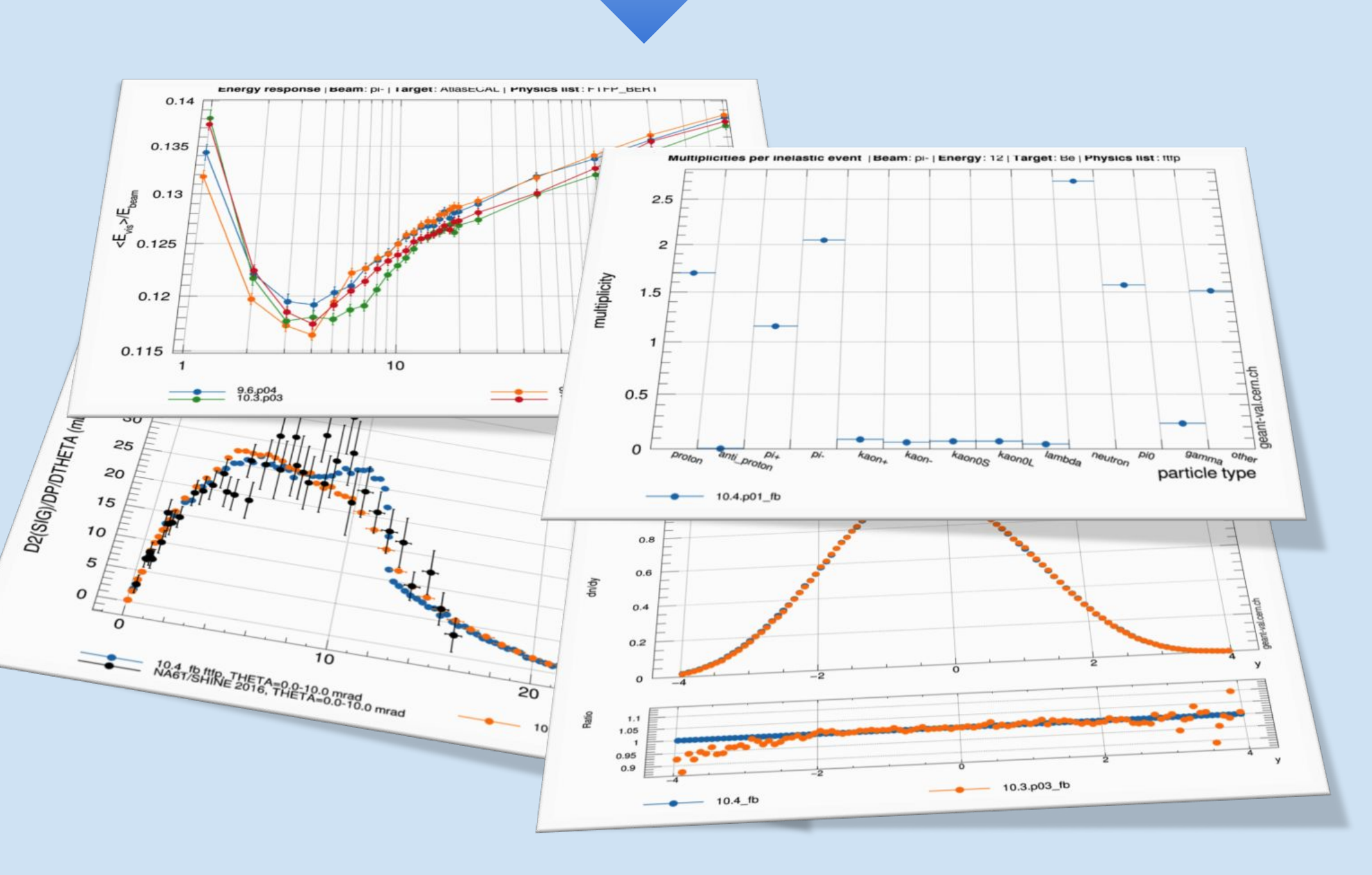

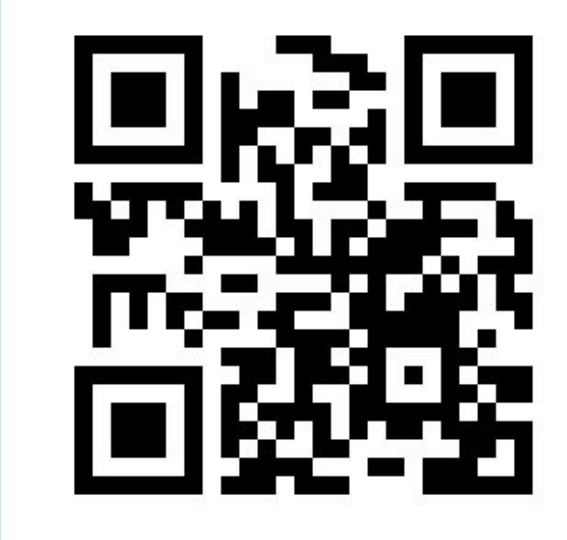

**Contact us:** geant-val-dev@cern.ch